# **12. Objektorientierte und Objekt-Relationale Datenbankkonzepte**

- **• DBS-Markt**
- **• Beschränkungen klassischer Datenmodelle**
	- Beispiel CAD-Systeme
- **• Grundkonzepte der Objektorientierung**
- OODBS-Manifesto
- Überblick über einige Konzepte
- **• Objekt-relationale DBS Vision**
	- verschiedene Systemarchitekturen
	- objekt-relationale DB-Technologie, Erweiterbarkeitsinfrastruktur
- **• Standardisierung von SQL Überblick1**
- **• SQL:1999 Neue Funktionalität**
- **• Unterstützung für LOBs mit Einschränkungen**
	- Auswertung von Prädikaten
	- Verarbeitung und Indexierung
- **• Lokator-Konzept**
	- "Verweis" auf in DB gespeicherten LOB
	- Kapselung des Zugriffs
- **• Erhöhung der Ausdrucksmächtigkeit**
	- Allgemeine Tabellenausdrücke
- Rekursion
- Rekursion mit Berechnungen

### **DBS-Markt**

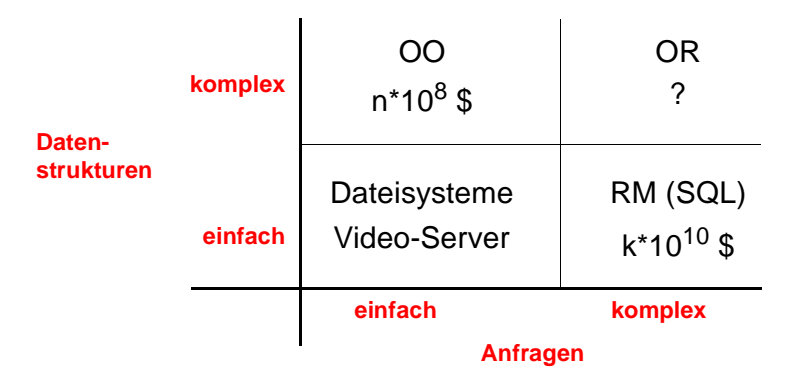

#### **• Einfache Daten, einfache Anfragen**

- Datenstruktur ist dem System nicht bekannt
- Künftig werden solche Systeme wahrscheinlich mit Anfragemöglichkeiten (z. B. SQL) ausgestattet

#### **• Einfache Daten, komplexe Anfragen**

- RDBS: skalierbar, robust, Zugriff über Struktur und Inhalt
- -Begrenzte Unterstützung für komplexe, als BLOBs gespeicherte Daten
- RDBS können diese BLOBs nicht indexieren, manipulieren oder über ihren Inhalt suchen

#### **• Komplexe Daten, einfache Anfragen**

- Persistente komplexe Objekte, die durch Java, C++, Smalltalk, ... manipuliert werden
- Begrenzte Skalierbarkeit in Bezug auf große Datenvolumina und große Anzahlen von Benutzer

#### **• Komplexe Daten, komplexe Anfragen**

- OR-Server können komplexe Daten als Objekte handhaben
- Benutzerdefinierte Funktionen lassen sich zur Manipulation der Daten im Server heranziehen
- Erweiterbarkeit ist für Datentypen und Funktionen möglich

<sup>1.</sup> Information Technology – Database Language SQL - Part 1 and Part 2: Framework (for SQL:1999) and Foundation (SQL:1999), International Standard (www.jtc1sc32.org) Information Technology – Database Language SQL - Technical Corrigendum xxx for SQL:1999, ... 2007-02-01: >1400 Dokumente

### **Beschränkungen der klassischen Datenmodelle**

- **• einfach strukturierte Datenobjekte**
	- satzorientiert, festes Format
	- nur einfache Datentypen
- **• geringe semantische Ausdrucksfähigkeit** 
	- fehlende Abstraktionskonzepte
	- begrenzte Auswahlmächtigkeit der Anfragesprachen
- **• nur einfache Integritätsbedingungen**
- **• umständliche Einbettung in Programmiersprachen**
- **• auf kurze Transaktionen zugeschnitten (ACID)**
- **• keine Unterstützung** 
	- von Zeit und Versionen
	- von räumlichen Beziehungen
- **• mangelnde Effizienz und Effektivität**  bei anspruchsvollen Anwendungen
- **• . . .** 
	- ➥ **Wie wirkt sich das bei komplexen Anwendungen aus?**

### **Beispiel: CAD-Systeme**

- **• Eigenschaften der Daten**
	- Technische Objekte sind i. Allg. **dreidimensional.**
	- Die räumlichen Daten bilden nur einen kleinen, aber wichtigen Teil der Daten des Systems.
- Die **interaktive Arbeitsweise erfordert einen schnellen Zugriff auf die räumlichen Daten** (Zeichnen am Bildschirm).
- Jedes technischen Objekt besitzt sein eigenes Bezugssystem.
- Die geometrische und topologische Information hängt vom gewählten Darstellungsschema ab.
- Die räumlichen Daten können im Raster-, Vektor- oder Hybridmodus dargestellt werden.
- **• Geometrische Modellierung**
- **Konstruktionsprozess für dreidimensionale Objekte** (zusammengesetzte Körper)
- Volumenorientierter geometrischer Modellierer (CSG = Constructive Solid Geometry)
- Auswahl aus einer Menge von parametrisierten **primitiven Objekten**
- Anwendung **regulärer Operatoren** (Vereinigung, Differenz, Translation, Rotation) zur schrittweisen Konstruktion komplexerer Objekte
- System leitet automatisch **Begrenzungsflächendarstellung** ab (BREP = Boundary Representation)

### **CAD-Systeme (2)**

**• CSG- und BREP-Modellierung**

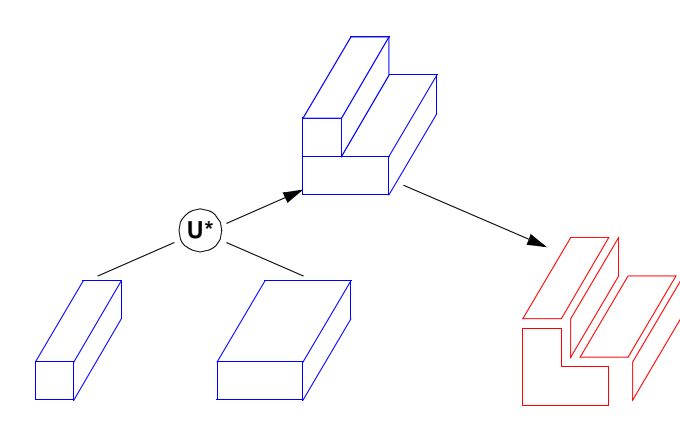

**• DB-Repräsentation: Geometriemodell**  als Entity-Relationship-Diagramm:

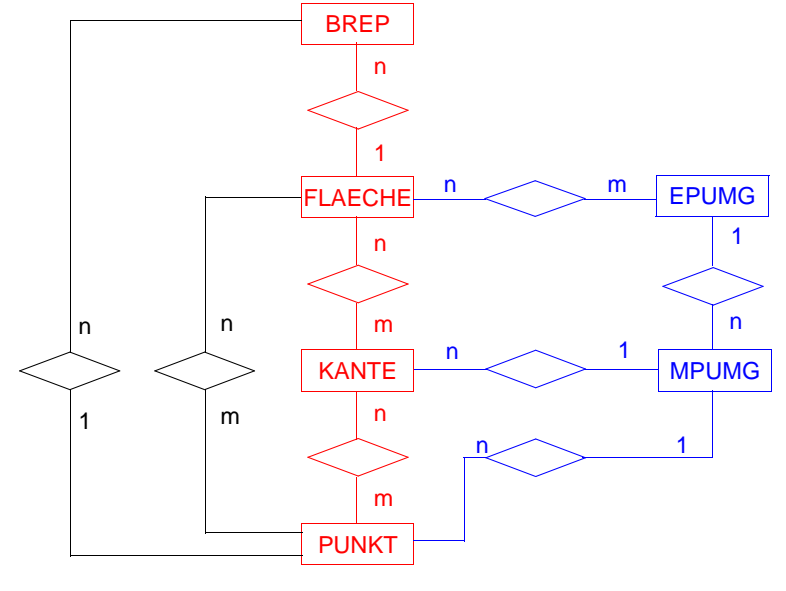

## **Darstellung im Relationenmodell**

- **• Abbildung**
	- wegen der vielen (n:m)-Beziehungen mehr als 10 Relationen!
	- Einzelteile des Körpers und ihre Beziehungen durch "unabhängige" Tupeln verschiedenen Typs dargestellt

#### **Schema:**

BREP  $(BID, \ldots)$ FLÄCHE (FID, ..., BID) FK-KA (FID, KID) KANTE (KID, K-LÄNGE, ...)  $KA-PKT$  (KID, PID,  $\ldots$ ) PUNKT (PID, X, Y, Z, ...) ...

#### **• Operationen**

**Anfrage:** alle Punkte, die zum Bauteil 7853 gehören und Kanten mit einer Länge von mehr als 10 Einheiten begrenzen

SELECT PID, X, Y, Z FROM PUNKT WHERE PID IS IN

> (SELECT PID FROM KA-PKT WHERE KID IS IN

> > (SELECT KID FROM KANTE WHERE K-LÄNGE > 10AND KID IS IN

> > > (SELECT KID FROM FK-KA WHERE FID IS IN

(SELECT FID FROM FLÄCHEWHERE BID =  $7853$ ))));

### **Darstellung im Relationenmodell (2)**

- **• Operationen (2)**
	- Bohrung an einem Werkstück anbringen: "Subtraktion" eines Zylinders vom bisher konstruierten Körper

#### **• Fazit**

- Komplexes Objekt durch heterogene Tupelmenge verkörpert. In vielfältiger Weise über Wertegleichheit von Attributen verknüpft
- -**"Atomisierte" Sicht** einzelner Tupeln
- Verlorengegangen: ganzheitliche Sicht des 3D-Körpers und die Möglichkeit seiner integrierten Behandlung
- **Objektzugriff** (Folge komplexer Verbundoperationen),
- Kontrolle von **Integritätszusicherungen**,
- **Objektmanipulationen** gemäß dem (semantisch weit höheren) Anwendungsmodell müssen mit den verfügbaren Operationen des Relationenmodells nachgebildet werden.
- ➥ **Oft Tausende von Operationen!**
- Unnatürliche Präsentation/Ausgabe komplexer Objekte
- Ergebnis ist riesige Tabelle (oder mehrere) mit enormer Redundanz wo eine Sammlung verschiedener Tupel benötigt wird
- Anwendung muss Beziehungen der Objektstruktur auswerten
- ➥ **Strukturierte Ausgabe ist im RM nicht möglich!**

### **Objektorientierung bei DBS**

**• Kernidee** 

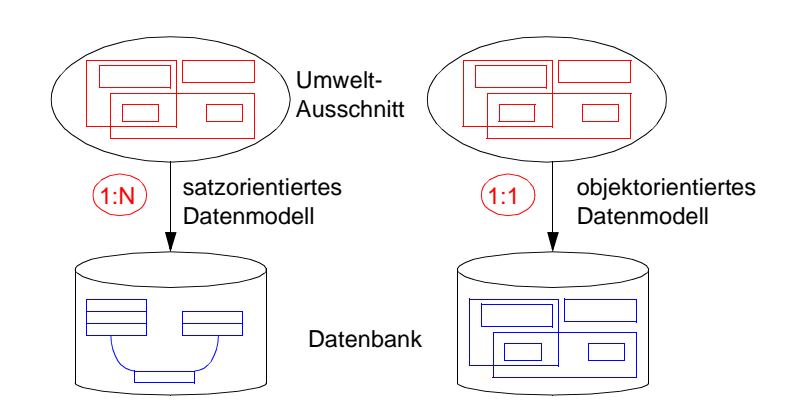

- **• Speicherung und Suche von Objekten?**
- **• Wirkung von Aktualisierungsoperationen?**
	- Einfügen
	- Löschen
	- Kopieren, ...
- **• Erhaltung der Konsistenz?**
- **• Leistungsaspekte?**

# **Definition eines objektorientierten DBS<sup>2</sup>**

- **• OODBS muss zwei Kriterien erfüllen** 
	- Es muss ein DBS sein.
	- Es muss ein objektorientiertes System sein.

#### **• DBS-Aspekte:**

- Persistenz (Dauerhaftigkeit von Daten über Programmausführung hinaus)
- Sehr große Datenmengen (d. h. Zwang zur Verwendung von Externspeichern)
- -Synchronisation (d. h. Mehrbenutzerbetrieb)
- Logging und Recovery (Datensicherung und -wiederherstellung)
- Deskriptive Anfragesprache (Ad-hoc-Anfragen)

#### **• OOS-Aspekte:**

#### **Grundkonzepte der Objektorientierung**

- Objektidentität
- Direkte Darstellung Komplexer Objekte
- Datenkapselung
- Typen oder Klassen, Typ-/Klassenhierarchien
- Vererbung
- Erweiterbarkeit (neue Typen, nicht unterscheidbar von systemdefinierten Typen)
- Polymorphie: Überladen (overloading) und spätes Binden
- Volle Berechenbarkeit (Mächtigkeit einer Programmiersprache)
- **• Wahlweise Aspekte:**
	- Mehrfach-Vererbung, Typprüfung und -herleitung,
	- Verteilung, Lange Transaktionen

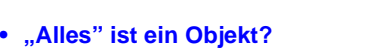

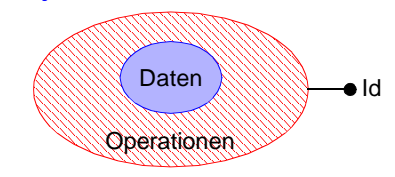

**Fundamentale Idee**

- **• Objekteigenschaften**
	- Objekte haben einen Identifikator
	- Objekte haben einen internen Zustand, beschrieben durch Attribute (Variable, Slots, . . . )
	- Objekte haben eine Schnittstelle zur externen Welt, definiert durch die Menge an Operationen
	- Objekte kommunizieren über Nachrichten

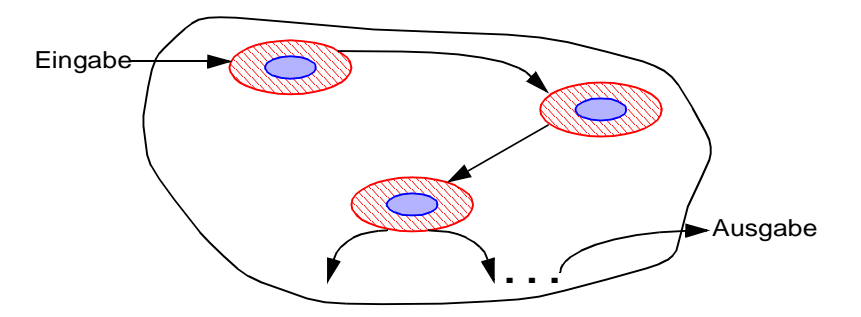

- **• Verarbeitungsaspekte**
	- Suchen/Aktualisieren durch Methodenaufrufe
- Integritätskontrolle
- Autorisierung/Zugriffskontrolle
- ➥ **Ist diese Sichtweise bei DBS angemessen?** (Deskriptivität, Mengenorientierung, Wertbezug usw.)

<sup>2.</sup> M. P. Atkinson, et. al: "The Object-Oriented Database System Manifesto", in: Won Kim, Jean-Marie Nicolas, and Shojiro Nishio (eds.), Proc. First Intl. Conf. on Deductive and Objekt-Oriented Databases, Elsevier Science Publishers, Amsterdam, 1989.

### **Objektidentität**

- **• Objektidentität**
	- keine anwendungsspezifischen Werte (wie im RM)
	- Identitätskonzept des Relationenmodells zu schwach (identity thru contents)
	- sondern durch eindeutige Objekt-Identifikatoren (Surrogate)
- **• Objekt-Identifikatoren (OIDs, Surrogate)**
	- **tragen keine Semantik** (↔ Primärschlüssel im RM)
	- während der Objektlebensdauer konstant
	- üblicherweise systemverwaltet
- **• Eigenschaften/Konsequenzen**
	- Existenz des Objektes ist **unabhängig von seinem Objektzustand**
	- Änderungen beliebiger Art (auch des Primärschlüssels im RM) ergeben *dasselbe* Objekt
	- Identitaet≠Gleichheit (beides ist ausdrückbar) -
	- Objekte können *identisch* (dasselbe Objekt) oder *gleich* (derselbe Wert) sein
	- OID zur Darstellung von **Referenzen/Beziehungen**
	- Realisierung gemeinsamer Teilobjekte ohne Redundanz möglich (referential sharing)
	- keine irreführenden Referenzen auf Objekte

## **Komplexe (strukturierte) Objekte**

- **• Anwendung von Typkonstruktoren**  Wünschenswerte Konstruktoren:
	- ARRAY-Konstruktor (VECTOR)
	- RECORD / TUPLE
- LIST / SEQUENCE
- SET
- MULTISET / BAG
- **• Eigenschaften:**
- Orthogonalität der Konstruktoren
- beliebige (rekursive) Kombination von Konstruktoren zum Aufbau komplex strukturierter Objekte
- Operationen zur Verarbeitung der (beliebig) strukturierten Objekte

#### **• Ein OODBS sollte wenigstens unterstützen:**

- die Typkonstruktoren TUPLE, LIST und SET und
- ihre beliebige Kombination

### **ADTs / Kapselung – Beispiele**

**• Objektebene**

- Unterschied zum RM

- RelationSQL-Operationen Objekttyp X X XANGESTELLTER *Objektorientierung* Menge spezieller Operationen • EINSTELLUNG• VERSETZUNG• GEHALTSERHÖHUNG• • •
- **• Attributebene:** Erzeugung problembezogener Datentypen

mit zugeschnittenen Operatoren und Funktionen

**Beispiel:** ADT 'DATE' , Operator '–'

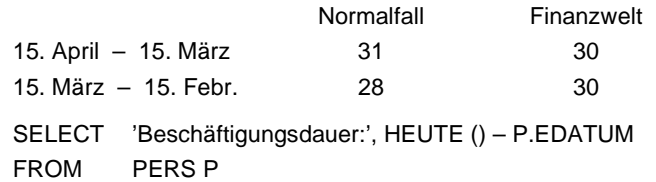

- **• erhöhte Datenunabhängigkeit**
- **• Verwaltung der Funktionen im DBS (stored procedures)**
	- ➥ **reduzierter Kommunikationsaufwand mit DBS**

### **Objekt-Relationale DBS – Vision**

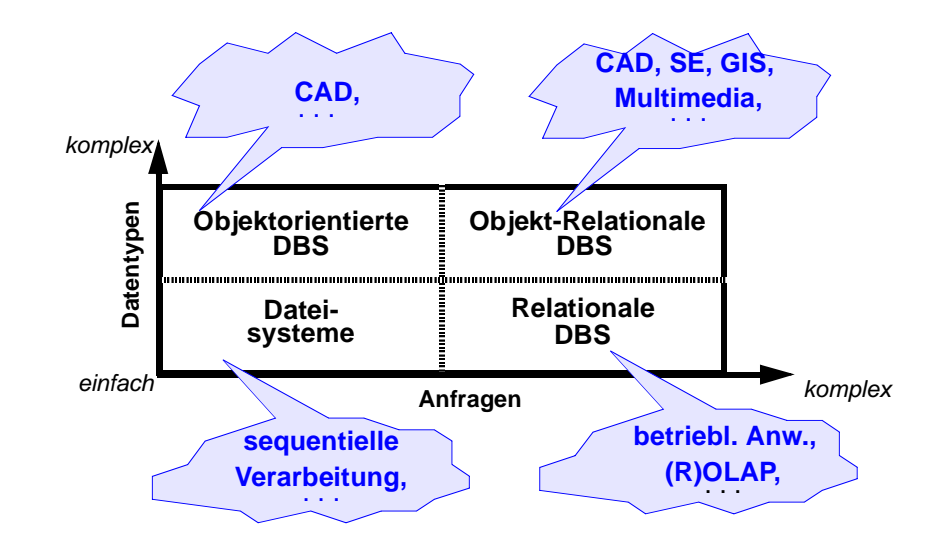

- **• Erwünschte Eigenschaften von** *Objekt-Relationalen DBS (ORDBS)*
	- **- Eigenschaften von RDBS**
		- **+** ADTs/Kapselung
		- **+** Klassen, Vererbung
		- **+**mengenwertige Attribute, OIDs/Referenzen
		- **+**benutzerdefinierte Funktionen
		- **+**navigierende, prozedurale Verarbeitung
		- **+**Multimedia-Integration
		- **+**Erweiterbares Typsystem und Erweiterungsinfrastruktur
		- **+**Client/Server-Verarbeitung
		- **+** Offenheit
		- **+** . . . ?
	- **Integration** (Leistungsverhalten, Skalierbarkeit, Bereitstellung auf Client)?

### **Objekt-Relationale DBS – Entwicklungstrend**

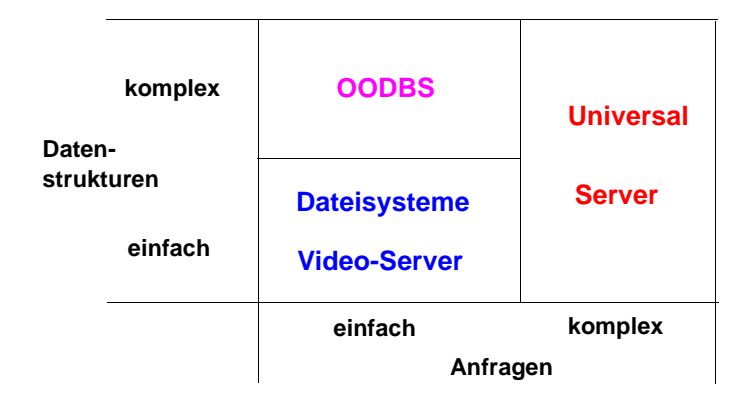

**• DBS,** die VITA-Daten (*Video*, *Image*, *Text*, *Audio*) handhaben können, werden auch **Universal Server** genannt; viele Erweiterungen (*spatial types*, *time series*, ...) werden laufend entwickelt

#### **• Erweiterbare DBS erfordern erweiterbare Konzepte**

- Integration von AW-Funktionen (in 3GL) in den DB-Server (Weiterentwicklung des Konzeptes der Stored Procedures)
- Benutzung einer CALL-Schnittstelle oder von eingebettetem SQL
- 4G-Sprachen (z. B. NewEra) lassen sich erweitern mit C++ und OLE
- Plattformunabhängigkeit lässt sich durch Web-Applikationen erzielen
- Java-Client-Applikationen können für sich Anwendungscode in Form von Java-Applets aus dem Web laden
	- Java-Applets werden in Intranets oder im Internet gespeichert
	- Applets laufen als Client-Applikationen ab

#### **• Wettbewerber**

- Oracle 11i (10g Express Edtion für Studenten), Microsoft SQLServer, IBM DB2 Univ. DB V9.1 (5 Produktlinien u. a. Enterprise Server Edition, hybride Version mit DB-Verwaltung von nnativen XML-Dokumenten)
- Sybase Adaptive Server, CA Associates (OpenIngres ++?)
- SAG (Adabas D++), Informix Dynamic Server, . . .

### **Objekt-Relationale DB-Konzepte: Motivation**

#### **• Relationale Datenbankverwaltungssysteme bieten**

- eine Menge von Datentypen, um Anwendungsdaten darstellen zu können
- eine Menge von Operationen, um diese Datentypen manipulieren zu können

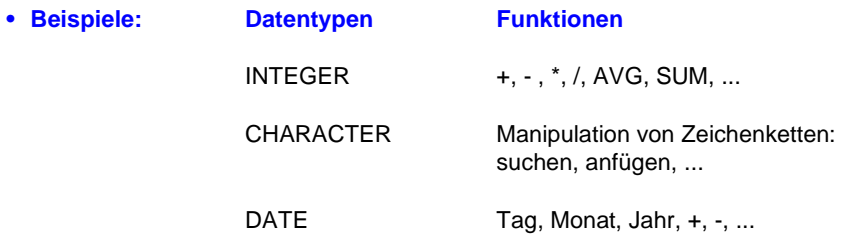

#### **• Neue Anwendungen erfordern neue Datentypen und Funktionen!**

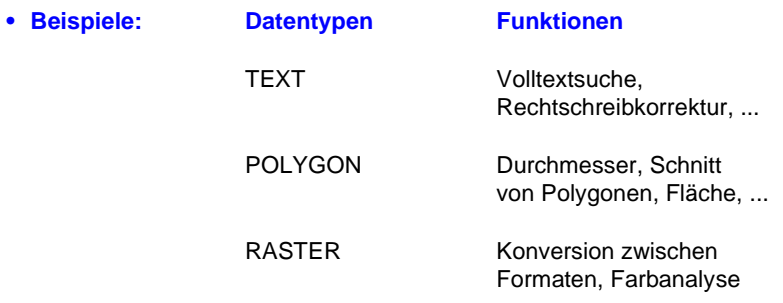

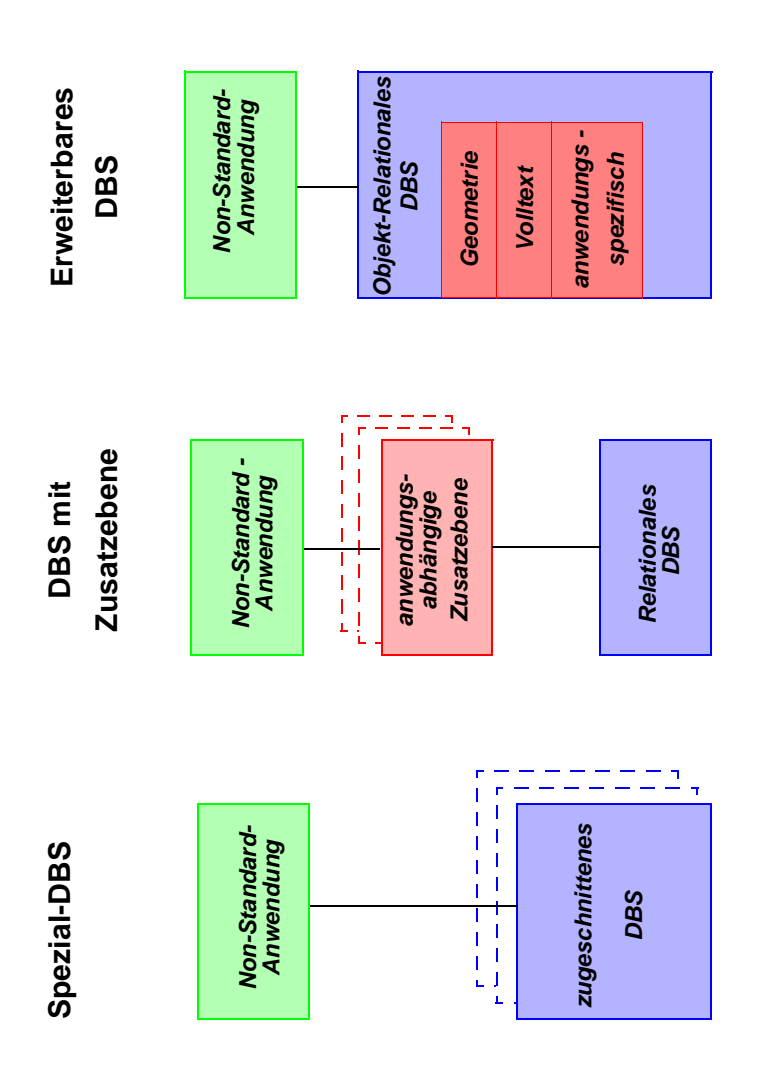

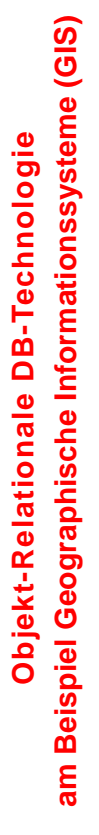

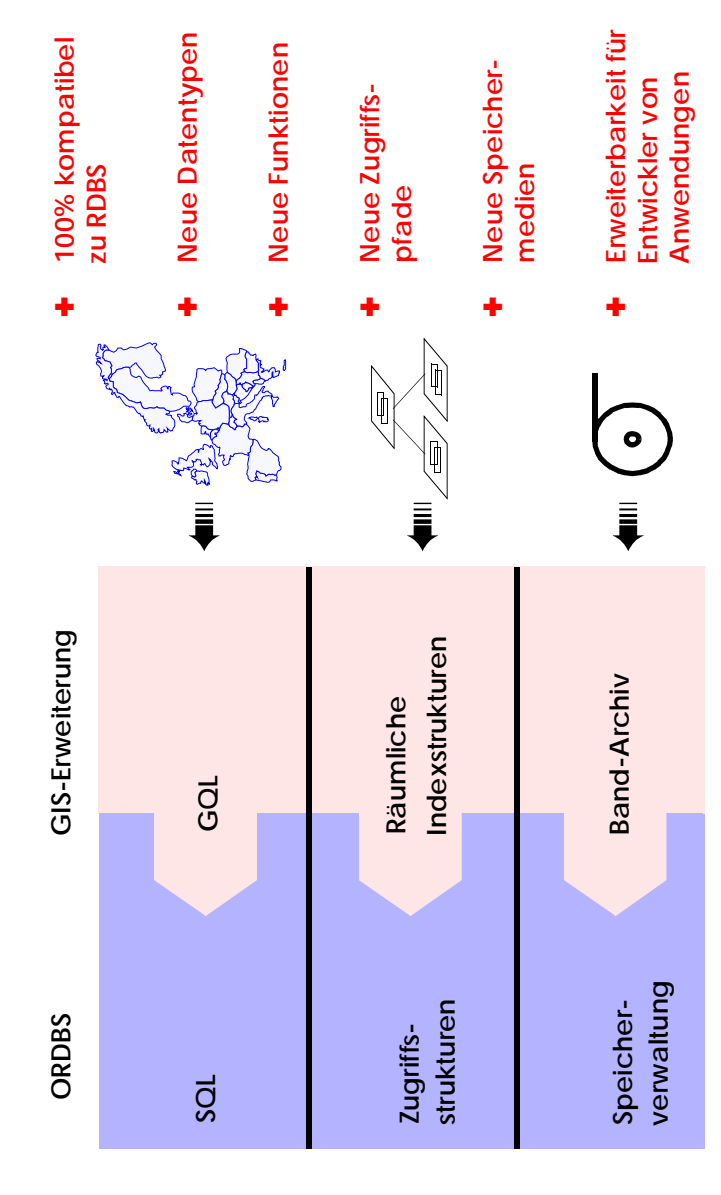

12 - 18

### **Drei verschiedene DBS-Architekturen**

### **Objekt-Relationale DB-Technologie**

- **• Funktionalität wird derzeit im wesentlichen durch den Standard SQL:1999 beschrieben**
- **• Erhöhung der Anfragemächtigkeit**
	- Allgemeine Tabellenausdrücke
	- Rekursion
	- Große Objekte

### **• Unterstützung von benutzerdefinierten Typen (UDT) bzw. Objektorientierung**

- komplexe Datenstrukturen mit
- komplexer Funktionalität definierbar
- Vererbungshierarchie
- . . .
- ➥ Repräsentation von Anwendungswissen im DB-System (Klassen-Bibliotheken)
- **• Erweiterung von herkömmlichen Tabellen**
- komplexe Spalten (Attribute, Wertebereiche)
- Schachtelung
- Referenzierung/Dereferenzierung
- Tabellen mit Typbindung (typed tables) und Tabellenhierarchien
- . . .
- **• Erweiterungsinfrastruktur**
	- benutzerdefinierte Datentypen und Funktionen lassen sich in das ORDBS integrieren und sind in SQL nutzbar
	- Unterstützung durch spezielle Zugriffspfade und Speicherungsstrukturen
	- Integration mit DBS-Komponenten wie Anfrageoptimierer, Synchronisation, Logging und Recovery

### **Standardisierung von SQL**

**• Standardisierung durch ISO JTC 1/SC 32/WG 3 DBL** SC 32: Data Management and Interchange

WG 3: Database – Rapporteur Groups DBL: Database Languages

#### **• Geschichte der SQL-Normung:**

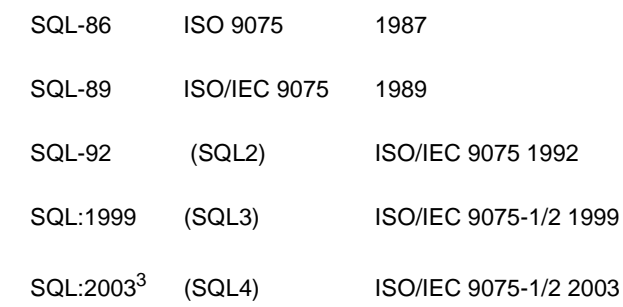

(IEC= Intl. Electrotechnical Commission)

- **• Arbeit seit 1990 an SQL:1999**
	- weitreichende Erweiterung von SQL-92
- **• Parallel dazu: vorbereitende Arbeiten an SQL:2003 seit 1996 und jetzt an SQL:2007**

<sup>3.</sup> Information Technology – Database Language SQL - Part 1 and Part 2: Framework (for SQL:200n) and Foundation (SQL:200n), International Standard, Dezember 2003 (www.jtc1sc32.org)

## **SQL:1999 als richtungsweisender DB-Standard**

- **• Standardisierungsprozess**
	- Teilnehmer: DB-Hersteller und Anwender, mehr als 20 Länder, ANSI
	- Konsens zwischen Teilnehmern wird angestrebt

#### **• SQL:1999 hat mehrere Teile**

- SQL/Foundation (Part 2), SQL/CLI (Part 3), SQL/PSM (Part 4)
- SQL/Language Bindings (Part 5), **SQL/MED** (Mgmt. of External Data) (Part 9)
- SQL Object Language Bindings (Part 10)
- SQL/JRT (Part 13), . . .
- für SQL:200n zusätzlich noch: SQL/Schemata (Part11), SQL/XML (Part 14)
- **• Weiterer auf SQL:1999 aufbauender Standard: SQL Multimedia and Application Packages** (SQL/MM)
	- Framework, Full-Text
- Spatial, Still Image
- Data Mining

# **SQL als Datenbanksprache: DDL, DML, DCL**

**• DDL: Definition von Daten**

Wie sehen die Daten der Anwendung aus?

- **• DML: Manipulation von Daten** Wie können die Daten abgefragt und manipuliert werden?
- **• DCL: Kontrolle des Datenbankzugriffs** Wer hat Zugriff auf welche Daten?
- **• Administration von Datenbanken**Leistung des Systems, ...

12 - 21

# **Objekt-Relationale Anfragemöglichkeiten – Beispiel**

### **• Integrierte Suche über Inhalt**

- SQL ermöglicht den einheitlichen Zugriff auf herkömmliche und neue Datentypen
- -Eine Anfrage kann sich auf ALLE Datentypen zugleich erstrecken
- - Es können dabei benutzerdefinierte Datentypen und Funktionen ausgenutzt werden

**• Intuitives Anfragebeispiel**

"Finde die Kunden und ihre Versicherungsnummern, die Unfälle hatten, wobei Motorhauben von roten Autos schwer beschädigt wurden und die sich innerhalb von 5 km von Ausfahrten der Autobahn 61 ereigneten"

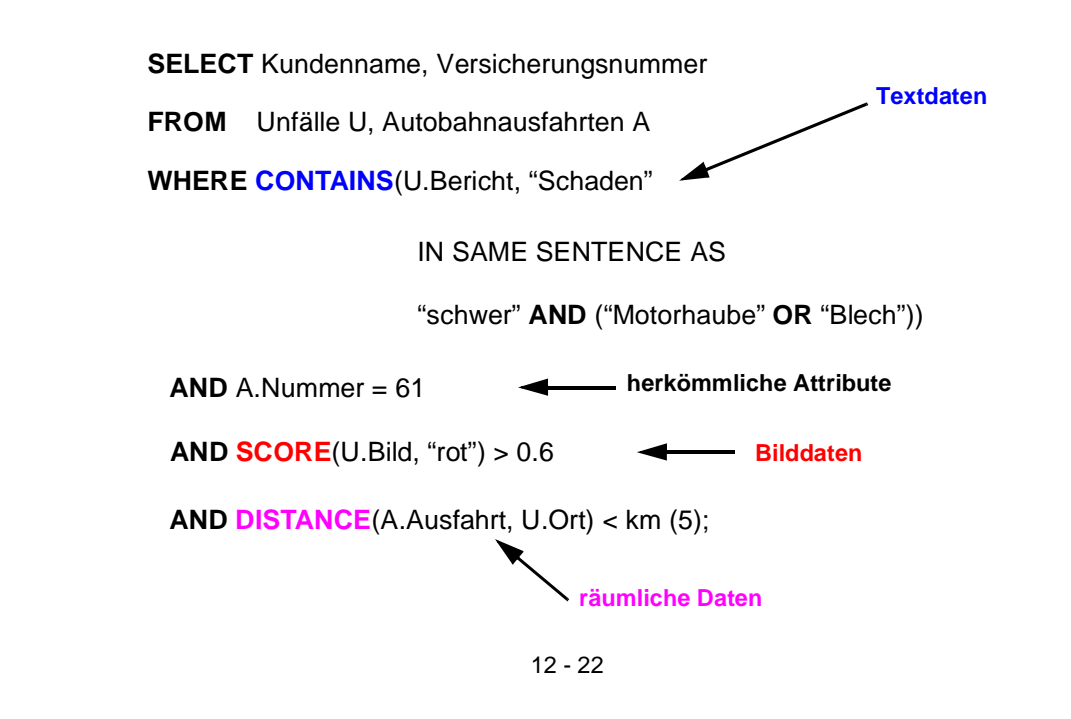

### **Große Objekte**

- **• Anforderungen**
	- idealerweise keine Größenbeschränkung
	- allgemeine Verwaltungsfunktionen
	- zugeschnittene Verarbeitungsfunktionen, . . .
- **• Beispiele für große Objekte (heute bis n (=2) GByte)**
	- Texte, CAD-Daten
	- Bilddaten, Tonfolgen
	- Videosequenzen, . . .
- **• Prinzipielle Möglichkeiten der DB-Integration**

**Speicherung als LOB in der DB** (meist indirekte Speicherung)

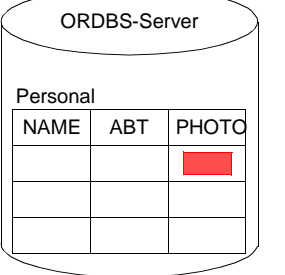

*BLOB* - *Binary Large Object für Tonfolgen, Bilddaten usw.*

- *CLOB Character Large Object für Textdaten*
- *DBCLOB Double Byte Character Large Object (DB2) für spezielle Graphikdaten usw.*

#### **Speicherung mit DataLinks-Konzept in externen Datei-Servern**

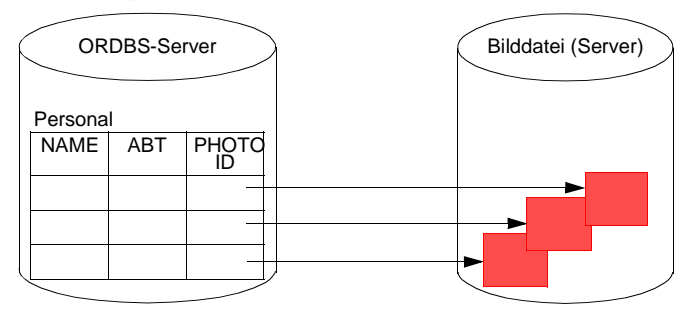

# **Große Objekte (2)**

### **• Erzeugung von LOB-Spalten<sup>4</sup>**

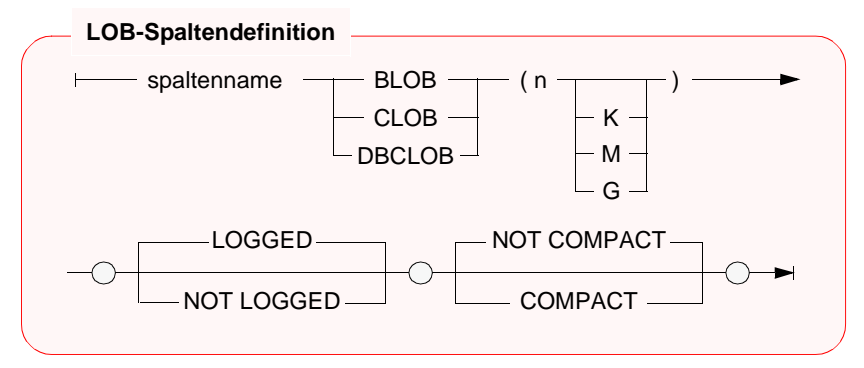

#### **• Beispiele**

ADD COLUMN

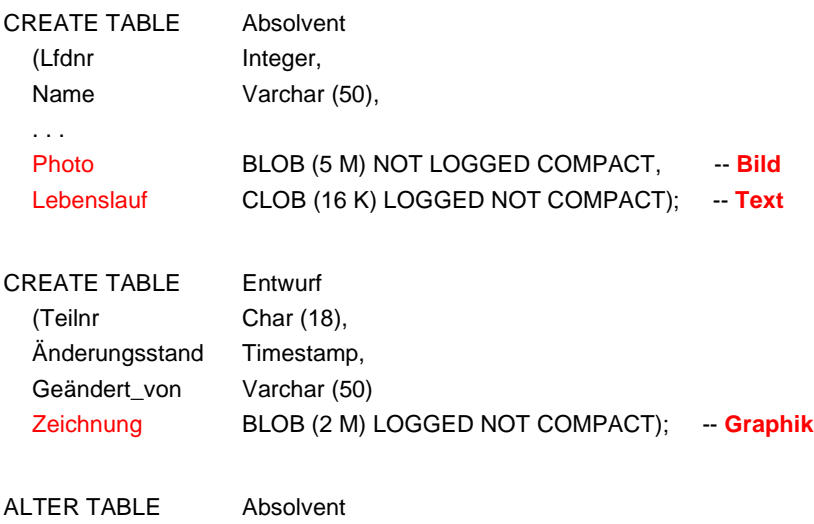

4. Die Realisierungsbeispiele beziehen sich auf DB2 – Universal Database

 Diplomarbeit CLOB (500 K) LOGGED NOT COMPACT;

# **Große Objekte (3)**

- **• Spezifikation von LOBs erfordert Sorgfalt**
	- **- maximale Länge**
	- Reservierung eines Anwendungspuffers
	- Clusterbildung und Optimierung durch indirekte Speicherung; Deskriptor im Tupel ist abhängig von der LOB-Länge (72 Bytes bei <1K - 316 Bytes bei 2G)
	- bei kleinen LOBs (< Seitengröße) direkte Speicherung möglich
	- **- kompakte Speicherung**
	- COMPACT reserviert keinen Speicherplatz für späteres Wachstum
		- ➥ Was passiert bei einer LOB-Aktualisierung?
	- NOT COMPACT ist Default
	- **- Logging**
	- LOGGED: LOB-Spalte wird bei Änderungen wie alle anderen Spalten behandelt (ACID!)
		- ➥ Was bedeutet das für die Log-Datei?
	- NOT LOGGED: Änderungen werden nicht in der Log-Datei protokolliert. Sog. Schattenseiten (shadowing) gewährleisten Atomarität bis zum Commit

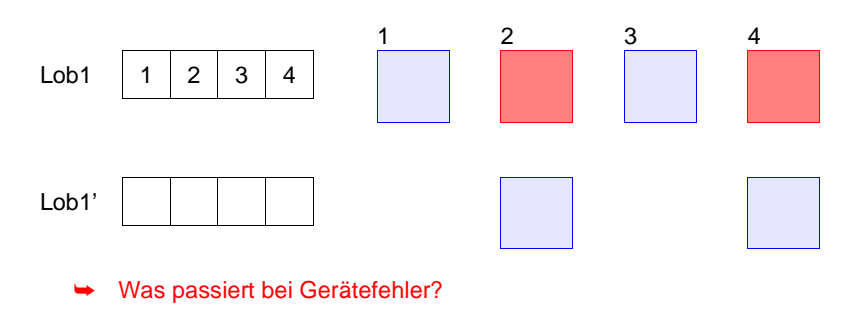

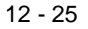

### **Große Objekte (4)**

- **• Wie werden große Objekte verarbeitet?**
	- BLOB und CLOB sind keine Typen der Wirtssprache
- ➥ Spezielle Deklaration von BLOB, CLOB, ... durch SQL TYPE ist erforderlich, da sie die gleichen Wirtssprachentypen benutzen. Außerdem wird sichergestellt, dass die vom DBS erwartete Länge genau eingehalten wird.
- **• Vorbereitungen im AWP erforderlich**
	- SQL TYPE IS CLOB (2 K) c1 (oder BLOB (2 K)) wird durch C-Precompiler übersetzt in

static struct c1\_t { unsigned long length; char data [2048];  $}$  c1;

- Erzeugen eines CLOB

c1.data = 'Hello'; c1.length = sizeof ('Hello')-1;

kann durch Einsatz von Makros (z. B. c1 = SQL\_CLOB\_INIT('Hello');) verborgen werden

#### **• Einfügen, Löschen und Ändern**

. . .

kann wie bei anderen Typen erfolgen, wenn genügend große AW-Puffer vorhanden sind

**• Hole die Daten des Absolventen mit Lfdnr. 17 ins AWP**

SELECT Name, Photo, Lebenslauf INTO :x, :y :yindik, :z :zindik FROM AbsolventWHERE Lfdnr  $= 17$ :

### **Große Objekte (5)**

- EXEC SQL INCLUDE SQLCA; EXEC SQL BEGIN DECLARE SECTION; char dbname[9] = "Filmdb"; /\* Name der Datenbank\*/ char msgbuffer[500];<br>
char titel[100];<br>
/\* für Varchar-Daten\*/<br>
/\* für Varchar-Daten\*/ SQL TYPE is CLOB (50 K) kritik; <br>SQL TYPE is CLOB (50 K) neuekritik; //\* Eingabe-Clob-Struktur\*/ SQL TYPE is CLOB (50 K) neuekritik; /\* Eingabe-Clob-Strukt short indikator1. indikator2: /\* Indikator-Variable \*/ short indikator1, indikator2: EXEC SQL END DECLARE SECTION;
- void main ( )  $\gamma^*$  Beispielprogramm  $\gamma^*$  /\* Uerarbeitung von Filmkritiken auf  $\gamma^*$  /\* Verarbeitung von Filmkritiken auf  $\gamma^*$ /\* Verarbeitung von Filmkritiken auf
	- /\* Tabelle Filme (Titel, Besetzung, Kritik) \*/
	- -
		-
	- /\* für Varchar-Daten\*/<br>/\* Ausgabe-Clob-Struktur\*/
	-
	-
	-

EXEC SQL WHENEVER SQLERROR GO TO schlechtenachrichten; EXEC SQL CONNECT TO :dbname;

strcpy (neuekritik.data, "Bullet ist ein ziemlich guter Film."); neuekritik.length = strlen (neuekritik.data);  $indikator1 = 0$ ; EXEC SQLUPDATE FilmeSET Kritik = :neuekritik :indikator1 WHERE Titel = 'Bullet'; EXEC SQL COMMIT; EXEC SQL DECLARE f1 CURSOR FORSELECT Titel, Kritik FROM FilmeWHERE Besetzung LIKE '%Steve McQueen%'; EXEC SQL WHENEVER NOT FOUND GO TO close f1; EXEC SQL OPEN f1; WHILE (1)

{ EXEC SQL FETCH f1 INTO :titel, :kritik :indikator2;

```
/* Angabe eines eigenen Nullterminierers */
    kritik.data[kritik.length] = '\0';
    printf("\nTitel: %s\n", titel);
    if (indikator2 < 0)printf ("Keine Kritik vorhanden\n");
    elseprintf("%s\n", kritik.data);
    }
close_f1:
    EXEC SQL CLOSE f1;
    return;
schlechtenachrichten:printf ("Unerwarteter DB2-Return-Code.\n");
    sqlaintp (msgbuffer, 500, 70, &sqlca);
    printf ("Message: &s\n", msgbuffer);
    \frac{1}{2} /* End of main */
```
- **Große Objekte (6)**
- **• Welche Operationen können auf LOBs angewendet werden?**
- Vergleichsprädikate: =, <>, <, <=, >, >=, IN, BETWEEN
- LIKE-Prädikat
- Eindeutigkeit oder Reihenfolge bei LOB-Werten
- PRIMARY KEY, UNIQUE, FOREIGN KEY
- SELECT DISTINCT, . . ., COUNT (DISTINCT)
- GROUP BY, ORDER BY
- Einsatz von Aggregatfunktionen wie MIN, MAX
- Operationen
- UNION, INTERSECT, EXCEPT
- Joins von LOB-Attributen
- Indexstrukturen über LOB-Spalten
- **• Wie indexiert man LOBs?**
- Benutzerdefinierte Funktion ordnet LOBs Werte zu
- **Funktionswert-Indexierung**

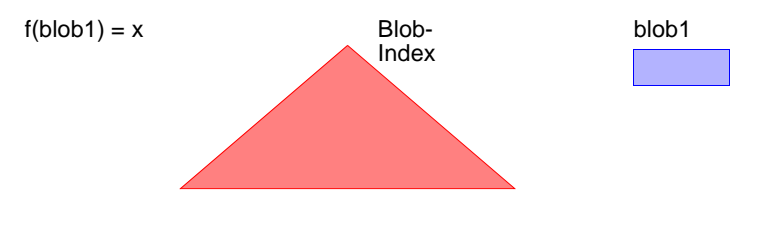

# **Große Objekte (7)**

- **• Verarbeitungsanforderungen bei LOBs**
	- Verkürzen, Verlängern und Kopieren
	- Suche nach vorgegebenem Muster, Längenbestimmung
	- Stückweise Handhabung (Lesen und Schreiben), . . .
	- ➥ Einsatz von Funktionen bietet manchmal Ersatzlösungen
- **• Funktionen für CLOBs und BLOBs**
	- string1 | | string2 oder CONCAT (string1, string2)
	- SUBSTRING (string FROM start [ FOR length ])
	- LENGTH (expression)
	- POSITION (search-string IN source-string)
	- OVERLAY (string1 PLACING string2 FROM start [ FOR length ])
	- TRIM ([ [ {LEADING | TRAILING | BOTH} ] [ string1 ] FROM ] string2)
- . . .

12 - 29

# **Große Objekte (8)**

#### **• Ist die direkte Verarbeitung von LOBs im AWP realistisch?**

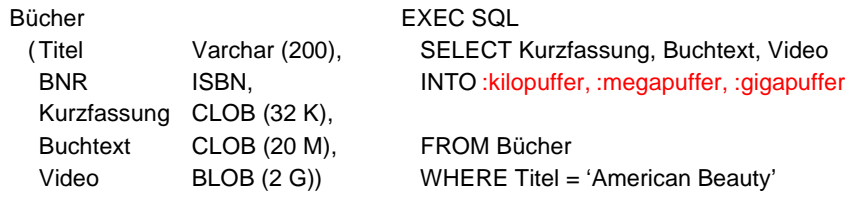

#### **• Client/Server-Architektur**

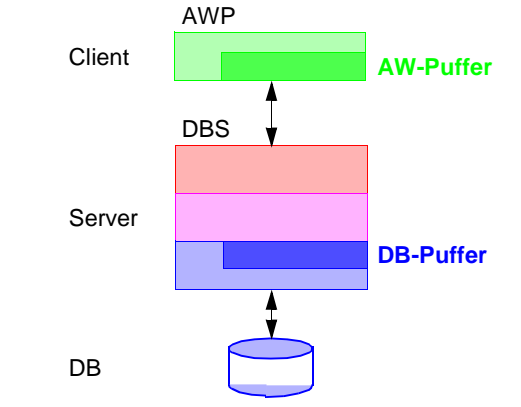

- Allokation von Puffern?
- Transfer eines ganzen LOB ins AWP?
- Soll Transfer über DBS-Puffer erfolgen?
- "Stückweise" Verarbeitung von LOBs durch das AWP erforderlich!
- ➥ Lokator-Konzept für den Zugriff auf LOBs

12 - 30

### **Lokator-Konzept**

#### **• Ziel**

- Minimierung des Datenverkehrs zwischen Client und Server: Es sollen "stückweise" **so wenig** LOB-Daten **so spät wie möglich** ins AWP übertragen werden
- **noch besser:** Bereitstellung von Server-Funktionen Durchführung von Operationen auf LOBs durch das DBMS

#### **• Lokator-Datentyp**

- Wirtsvariable, mit der ein LOB-Wert referenziert werden kann
- In C wird long als Datentyp benutzt (4-Byte-Integer)
- Jedoch Typisierung erforderlich

SQL TYPE IS BLOB\_LOCATOR SQL TYPE IS CLOB\_LOCATOR

- Identifikator für persistente und flüchtige DB-Daten

#### **• Anwendung**

EXEC SQL BEGIN DECLARE SECTION; SQL TYPE IS BLOB\_LOCATOR Video\_Loc;

#### EXEC SQL END DECLARE SECTION;

EXEC SQL

SELECT VideoINTO :Video\_Loc FROM BücherWHERE Titel = 'American Beauty'

- Ein Lokator kann überall dort eingesetzt werden, wo ein LOB-Wert verwendet werden kann
- Wirtsvariable (z. B. in UPDATE-Anweisung)
- Parameter von Routinen
- Rückgabewerte von Funktionen
- Wie lange ist eine Lokator-Referenz gültig?

# **Lokator-Konzept (2)**

- **• Lokatoren können LOB-Ausdrücke repräsentieren**
- Innerhalb des DB-Servers entspricht jeder Lokator einer Art "**Rezept**" zum Zusammenbau eines LOB-Wertes aus an unterschiedlichen Stellen gespeicherten Fragmenten

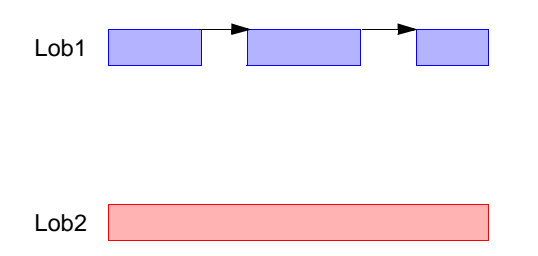

- Ein LOB-Ausdruck ist ein Ausdruck, der auf eine LOB-Spalte verweist oder einen LOB-Datentyp als Ergebnis hat. Er kann LOB-Funktionen beinhalten.
- LOB-Ausdrücke können andere Lokatoren referenzieren.

#### **• Beispiel**

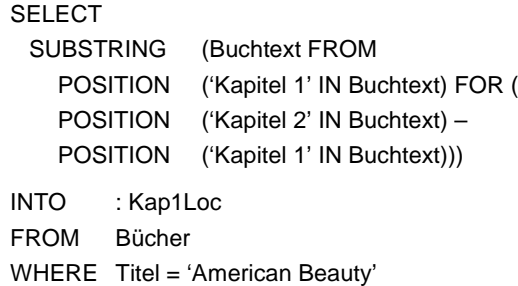

# **Lokator-Konzept (3)**

- **• Mächtigkeit des Lokator-Konzeptes**
	- Ein Lokator repräsentiert immer einen konstanten Wert
	- Operationen auf LOBs werden nach Möglichkeit indirekt mit Hilfe ihrer Verweise ("Rezepte") vorgenommen

### CONCAT (:loc1, :loc2) erzeugt einen neuen Verweis, ohne die physische Konkatenation der LOBs vorzunehmen

- Ein Anlegen oder Kopieren von LOBs erfolgt nur
- beim Aktualisieren einer LOB-Spalte
- bei der Zuweisung eines LOB-Wertes zu einer Wirtsvariablen
- **• Einsatz von Lokator-Variablen**
	- LENGTH ( :loc1 )
	- POSITION ( 'Schulabschluss' IN :loc2 )
	- SUBSTRING ( :loc3 FROM 1200 FOR 200 )
	- EXEC SQL VALUESSUBSTRING ( :loc1 FROM POSITION ( 'Schulabschluss' IN :loc1 ) FOR 100 ) INTO :loc2
- **• Lebensdauer von Lokatoren**
	- Explizite Freigabe

```
EXEC SQLFREE LOCATOR :loc1, :loc2;
```
- Transaktionsende (non-holdable locators)
- Sitzungsende

```
EXEC SQLHOLD LOCATOR :loc1;
```
### **Lokator-Konzept (4)**

```
• Beispielprogramm Theaterstück: 
 Korrektur eines Textes in Tabelle Theaterstücke (Titel, Text, ...)
void main ( ) 
   {
  EXEC SQL INCLUDE SQLCA;
  EXEC SQL BEGIN DECLARE SECTION;
      char dbname[9] = "Stückedb": \frac{1}{2} Name der Datenbank \frac{1}{2}char msgbuffer[500]; /* Puffer für DB2-Fehlermeldungen */
      SQL TYPE IS CLOB_LOCATOR loc1, loc2;
      long n;
  EXEC SQL END DECLARE SECTION;
  EXEC SQL WHENEVER SQLERROR GO TO schlechtenachrichten;
  EXEC SQL CONNECT TO :dbname;
  EXEC SQL SELECT Text INTO :loc1
                FROM TheaterstückeWHERE Titel = 'As You Like It':
  EXEC SQL VALUES POSITION ( 'colour' IN :loc1 ) INTO :n;
  while (n > 0){
      EXEC SQL VALUES SUBSTRING (:loc1 FROM 1 FOR :n-1) | 'color'
                          ⎢⎢ SUBSTRING (:loc1 FROM :n+6) INTO :loc2;
      /*** Gib alten Lokator frei und behalte den neuen.*/EXEC SQL FREE LOCATOR :loc1;
      loc1 = loc2;
      EXEC SQL VALUES POSITION ( 'colour' IN :loc1 ) INTO :n;
      }
  /*** Es wurden noch keine Daten bewegt; es wurden lediglich neue Lokatoren erzeugt.
  */EXEC SQL UPDATE Theaterstücke SET Text = :loc1WHERE Titel = 'As You Like It':
   /*** Jetzt wird der neue Text zusammengesetzt 
  ** und der DB-Tabelle Theaterstücke zugewiesen.
  */EXEC SQL COMMIT;
  return;
  . . .
```
### **Allgemeine Tabellenausdrücke**

- **• Gegeben: Pers (Pnr, Anr, Mnr, Gehalt, Bonus)**
- **• Q1: Finde Abteilung (Anr) mit höchster Gehaltssumme**

#### **• Versuch einer Lösung für Q1**

CREATE VIEW Gehaltsliste (Anr, Gesamt) AS SELECT Anr, SUM (Gehalt) + SUM (Bonus) FROM PersGROUP BY Anr;

- Viele DBS erlauben auch komplexe Anfragen auf Sichten (ggf. über eine Sichtenmaterialisierung)
- Beispiel:

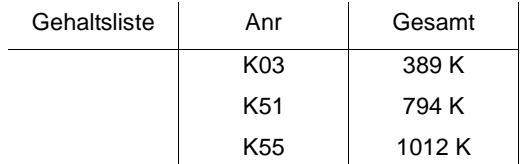

#### **Referenz auf Sicht**

SELECT Anr, Gesamt

FROM Gehaltsliste

WHERE Gesamt = (SELECT MAX(Gesamt) FROM Gehaltsliste);

- Sicht muss nur für die Anfrage im Systemkatalog angelegt und wieder gelöscht werden
	- ➥ Umständliche Vorgehensweise
- **• Gibt es, auch für die mehrfache Verwendung von Sichten, bessere Lösungen?**

### **Allgemeine Tabellenausdrücke (2)**

#### **• Geschlossene Lösung für Q1**

SELECT Anr, Gesamt

FROM ( SELECT Anr, SUM (Gehalt) + SUM (Bonus) AS Gesamt FROM PersGROUP BY Anr) AS Gehaltsliste1

#### WHERE Gesamt  $=$

- ( SELECT MAX (Gesamt)
	- FROM ( SELECT Anr, SUM (Gehalt) + SUM (Bonus) AS Gesamt FROM PersGROUP BY Anr) AS Gehaltsliste2);
- -Derselbe Tabellenausdruck wird in einer Anfrage mehrfach ausgewertet
- - Auswertung erfolgt unabhängig, was zu Inkonsistenzen führen kann (bei einer Konsistenzstufe schwächer als "Repeatable Read")

#### **• Neues Konzept**

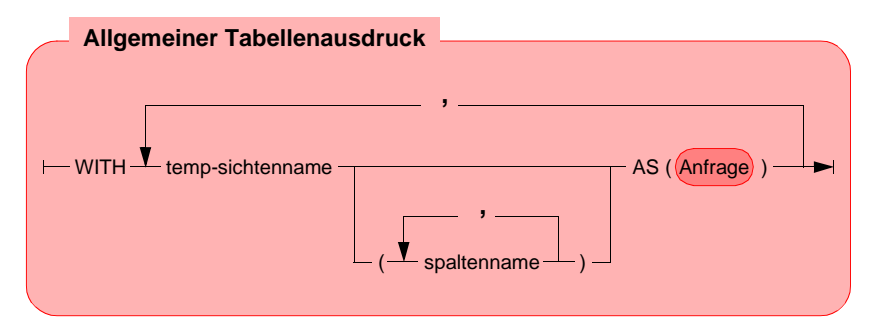

- erlaubt mehrfache Referenz, ohne eine Sicht materialisieren zu müssen
	- ➥ Allgemeiner Tabellenausdruck definiert eine oder mehrere Sichten für die Verarbeitung der SQL-Anweisung

### **Allgemeine Tabellenausdrücke (3)**

#### **• Neuformulierung von Q1**

WITH Gehaltsliste (Anr, Gesamt) AS

( SELECT Anr, SUM (Gehalt) + SUM (Bonus) FROM PersGROUP BY Anr)

SELECT Anr, Gesamt

FROM Gehaltsliste

WHERE Gesamt =

( SELECT MAX (Gesamt)

FROM Gehaltsliste);

einmalige Auswertung der Sicht, Optimierung durch das DBS

#### **• Größere Flexibilität**

- Explizite Sichten sind im Systemkatalog "kontextlos" definiert und erlauben keine Parametrisierung
- WITH-Sichten sind im Kontext einer SQL-Anweisung definiert
- Parametrisierung möglich, z. B. alle Abteilungen kleiner x
- Wann werden die Wirtsvariablen gebunden?
- Verbunde und Selbstverbunde sind möglich (Abteilungen mit mehr als der doppelten Gehaltssumme als andere)

### **Rekursion**

- **• Was ist rekursives SQL?**
	- Ein allgemeiner Tabellenausdruck ist rekursiv, falls er in seiner Definition (WITH-Klausel) auf sich selbst Bezug nimmt
- Einsatz von selbstreferenzierenden Tabellenausdrücken
	- bei temporären und permanenten Sichten
	- bei INSERT-Anweisungen
- **• Warum nutzt man Rekursion in SQL?**
	- deskriptive und mengenorientierte Formulierung
	- Gewinn an Ausdrucksmächtigkeit
	- verbessertes Leistungsverhalten
- Traversierung von Baum- und Netzwerkstrukturen
	- Stücklistenauflösung
	- Wegesuche in Graphen

#### **• Integration in SQL**

- Syntax analog zu DataLog
- lineare Rekursion, verschränkte Rekursion
- -Graphtraversierung mit "depth first" oder "breadth first" möglich
- -Herausforderungen
- Integration mit verschiedenen Verbundoperationen
- Zulassung von Duplikaten
- Zykluskontrolle

# **Rekursion (2)**

#### **• Beispiel**

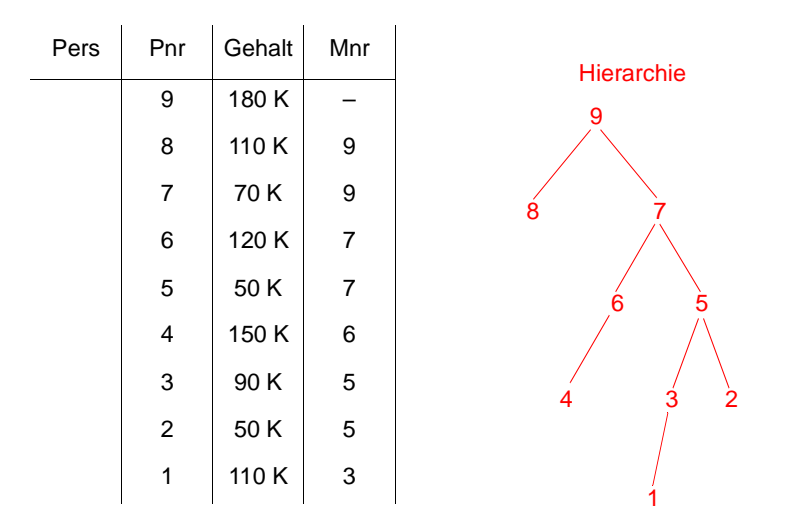

**• Q2: Finde alle Angestellten, deren direkter Manager MNR = 7 hat und die mehr als 100 K verdienen**

> SELECT Pnr, Gehalt FROM PersWHERE Mnr =  $7$  AND Gehalt > 100 K;

**• Q3 mit Erweiterung: Manager mit MNR = 7 kann höherer Manager sein**

#### **• Lösungsstrategie**

- -Bilde anfängliche Sicht mit direkten Untergebenen (initial subquery)
- Erweitere diese Sicht rekursiv um die Untergebenen der Untergebenen solange, bis keine Untergebenen mehr hinzukommen (rekursive subquery)
- **UNION ALL** erlaubt die rekursive Ausführung

# **Rekursion (3)**

### **• Lösung für Q3**

WITH RECURSIVE Untergebene (Pnr, Gehalt) AS ( ( SELECT Pnr, Gehalt FROM PersWHERE Mnr  $= 7$ ) UNION ALL( SELECT P.Pnr, P.Gehalt FROM Untergebene AS U, Pers AS P

WHERE  $P.Mnr = U.Pnr$ )

SELECT Pnr FROM Untergebene WHERE Gehalt > 100 K;

#### **• Auswertung**

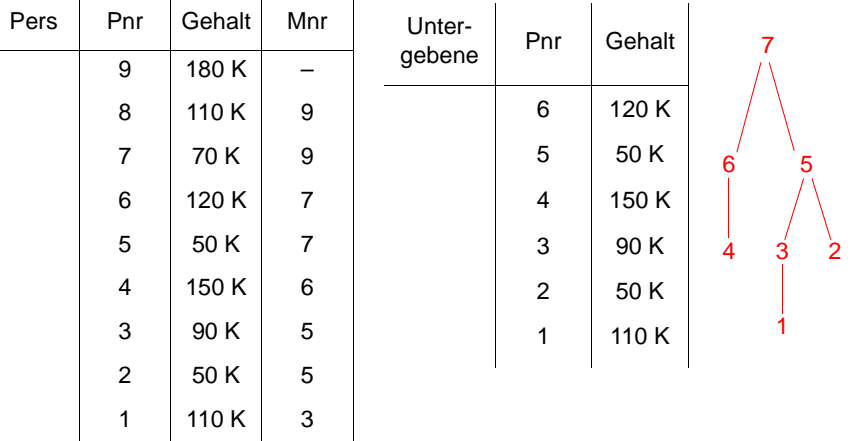

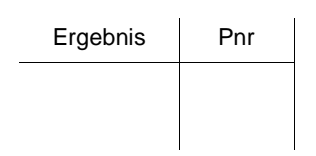

## **Rekursion (4)**

#### **• Weltausschnitt**

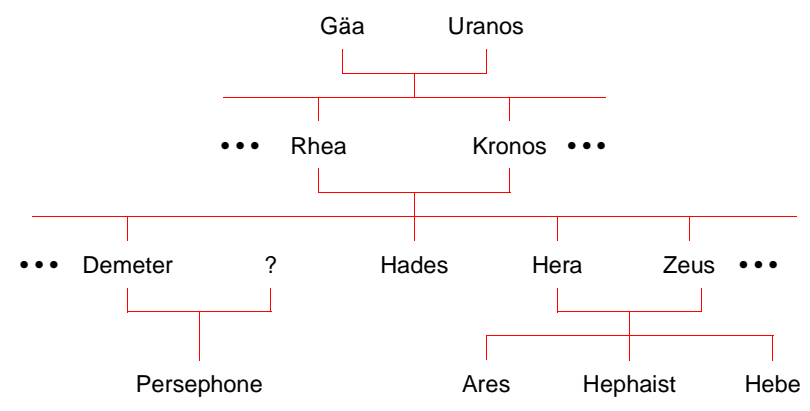

#### **• Q4: Finde alle Vorfahren**

Gegeben: Eltern (Kind, Elternteil) Gesucht: Vorfahren (Kind, Vorfahr)

### WITH RECURSIVE Vorfahren (Kind, Vorfahr) AS

( ( SELECT Kind, Elternteil FROM Eltern) UNION ALL

( SELECT V.Kind, E.Elternteil FROM Vorfahren AS V, Eltern AS E

WHERE V.Vorfahr = E.Kind) )

### SELECT \*

FROM Vorfahren;

# **Rekursion (5)**

- **• Rekursive Sicht** Verwendung einer rekursiven Anfrage innerhalb von CREATE VIEW
- **• Q5: Finde alle Vorfahren von Ares (als rekursive Sicht Ahnen)**

CREATE VIEW Ahnen (Kind, Vorfahr) AS WITH RECURSIVE Vorfahren (Kind, Vorfahr) AS ( ( SELECT Kind, Elternteil FROM Eltern) UNION ALL( SELECT V.Kind, E.Elternteil

- FROM Vorfahren AS V, Eltern AS E WHERE V.Vorfahr = E.Kind) )
- SELECT \*

### FROM VorfahrenWHERE  $Kind = 'Ares';$

-Optimierung und Ergebnis

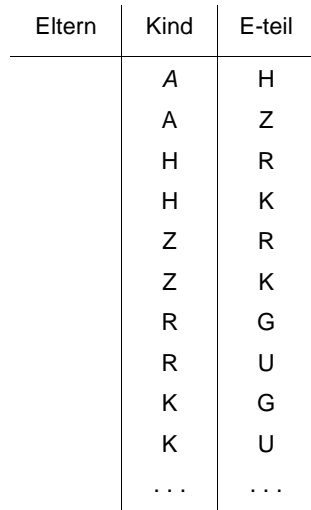

# **Rekursion (6)**

- **• Rekursives Einfügen**
- - Ergebnis einer rekursiven Anfrage kann mit INSERT in eine Tabelle eingefügt werden
- Technik zur Erzeugung synthetischer Tabellen

#### **• Beispiel**

CREATE TABLE Zahlen (Zähler Integer, Zufall Integer);

INSERT INTO Zahlen (Zähler, Zufall) WITH RECURSIVE Temp(n) AS ( (VALUES (1)) UNION ALL ( SELECT n+1 FROM Temp WHERE n < 1000) ) SELECT n, integer (rand ( ) \* 1000) FROM Temp;

-Ergebnis

# **Rekursion mit Berechnungen**

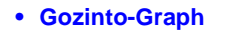

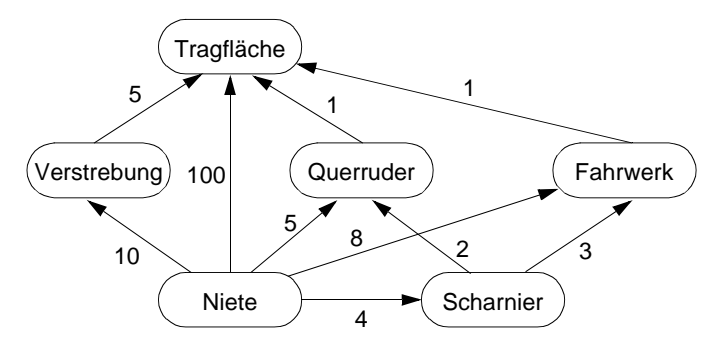

**• Q6: Wie viele Nieten werden insgesamt für eine Tragfläche benötigt?**

#### **• Abbildung des Gozinto-Graph**

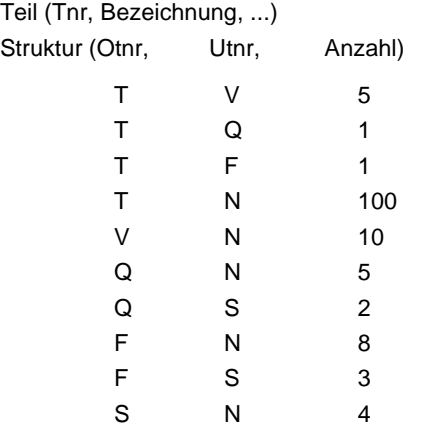

12 - 44

## **Rekursion mit Berechnungen (2)**

**• Temporäre rekursive Sicht Tragflächenteile (TFT)**

WITH RECURSIVE Tragflächenteile (Utnr, Anzahl) AS ( ( SELECT Utnr, Anzahl FROM StrukturWHERE Otnr  $=$  'T') UNION ALL( SELECT S.Utnr, T.Anzahl \* S.Anzahl FROM Tragflächenteile T, Struktur S WHERE  $S.O$ thr = T.Uthr) ):

### **• Ableitung von TFT**

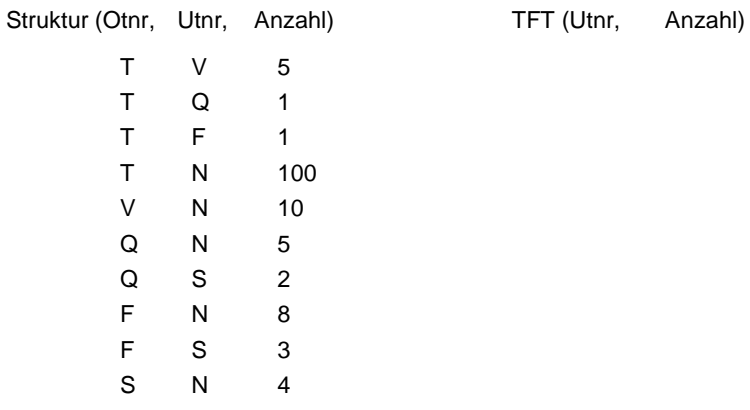

### **Rekursion mit Berechnungen (3)**

### **• Q7: Bestimme die Gesamtzahl der Nieten in einer Tragfläche**

WITH RECURSIVE Tragflächenteile (Utnr, Anzahl) AS ( ( SELECT Utnr, Anzahl FROM Struktur WHERE Otnr =  $T'$ ) UNION ALL( SELECT S.Utnr, T.Anzahl \* S.Anzahl FROM Tragflächenteile T, Struktur S WHERE S.Otnr = T.Utnr) )

SELECT SUM (Anzahl) AS NAnzahl FROM Tragflächenteile WHERE Utnr =  $'N'$ ;

- Ergebnis: NAnzahl

### **• Q8: Bestimme alle für eine Tragfläche benötigten Teile, zusammen mit der jeweiligen Anzahl**

WITH RECURSIVE Tragflächenteile (Utnr, Anzahl) AS ( ( SELECT Utnr, Anzahl FROM Struktur WHERE Otnr =  $T'$ ) UNION ALL( SELECT S.Utnr, T.Anzahl \* S.Anzahl FROM Tragflächenteile T, Struktur S WHERE S.Otnr = T.Utnr) )

SELECT Utnr, SUM (Anzahl) AS TAnzahl FROM Tragflächenteile GROUP BY Utnr;

- Ergebnis: Utnr, TAnzahl

### **Vergleich von Begriffen/Konzepten**

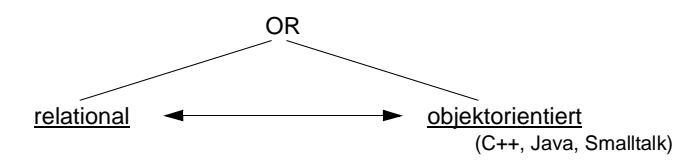

#### **Intensional:**

• Relationenschema

• Objekttyp

- **Extensional:**
	- Relation

### **Struktur:**

- sichtbar im Schema
- **Sprache:**
	- generische Operationen

#### **Identität:**

• wertbasiert (Primärschlüssel) • objektbasiert (OID)

### **Zugriff:**

- mengenorientiert satzorientiert (n Tupel) (1 Objekt)
- deskriptiv (Anfragen über n Relationen) (Iterator mit Suchargument)
- 

gekapselt, Signatur

• Klasse/Kollektion

• unsichtbar:

- typspezifische Operationen ("Insert into Pers") ("Einstelle Angestellter")
	-
	-
	- navigierend
- n-mengenorientiert 1-mengenorientiert

# **Zusammenfassung**

- **• OODM liefern leistungsfähige Konzepte für den Umgang mit komplexen Objekten und mächtigen Operationen**
	- Sie eignen sich für Non-Standard-Anwendungen
	- Es gibt bereits leistungsfähige Implementierungen von OODBS
- **• OO-Manifesto ist nicht allgemein anerkannt**
	- Wieviele Eigenschaften sind essentiell?
- Welche Eigenschaften sind eher ergänzend? ➥ Es werden noch viele weitere Forderungen gestellt!
- **• Es gibt ein durch SQL:1999 standardisiertes ORDM**
	- Es wurden die wesentlichen OODM-Konzepte übernommen
	- Typkonstruktoren, benutzerdefinierte Typen und Funktionen
	- Typ- und Tabellenhierarchien sowie Referenzen
	- Regelsystem (Triggerkonzept), Erweiterungsinfrastruktur, . . .
- **• Spezifikation großer Objekte hat großen Einfluss auf die DB-Verarbeitung**
- Speicherungsoptionen, Logging
- -Einsatz benutzerdefinierter und systemspezifischer Funktionen
- - Deklarative SQL-Operationen, aber Cursor-basierte und "navigierende" Verarbeitung von LOB-Werten
- **• Lokator-Konzept**
- -Identifikation von LOBs oder Positionen in LOBs
- Minimierung des Datenverkehrs zwischen Client und Server
- -Bereitstellung von Server-Funktionen bei der LOB-Verarbeitung
- **• Deskriptive Anfragesprache von SQL:1999 ist sehr mächtig**
- Nutzung von allgemeinen Tabellenausdrücken
- -Einsatz von Rekursion
- -Rekursion mit Berechnungen

12 - 47